# Fachtagung am Mittwoch, 09. November 2022

Online-Veranstaltung per Zoom

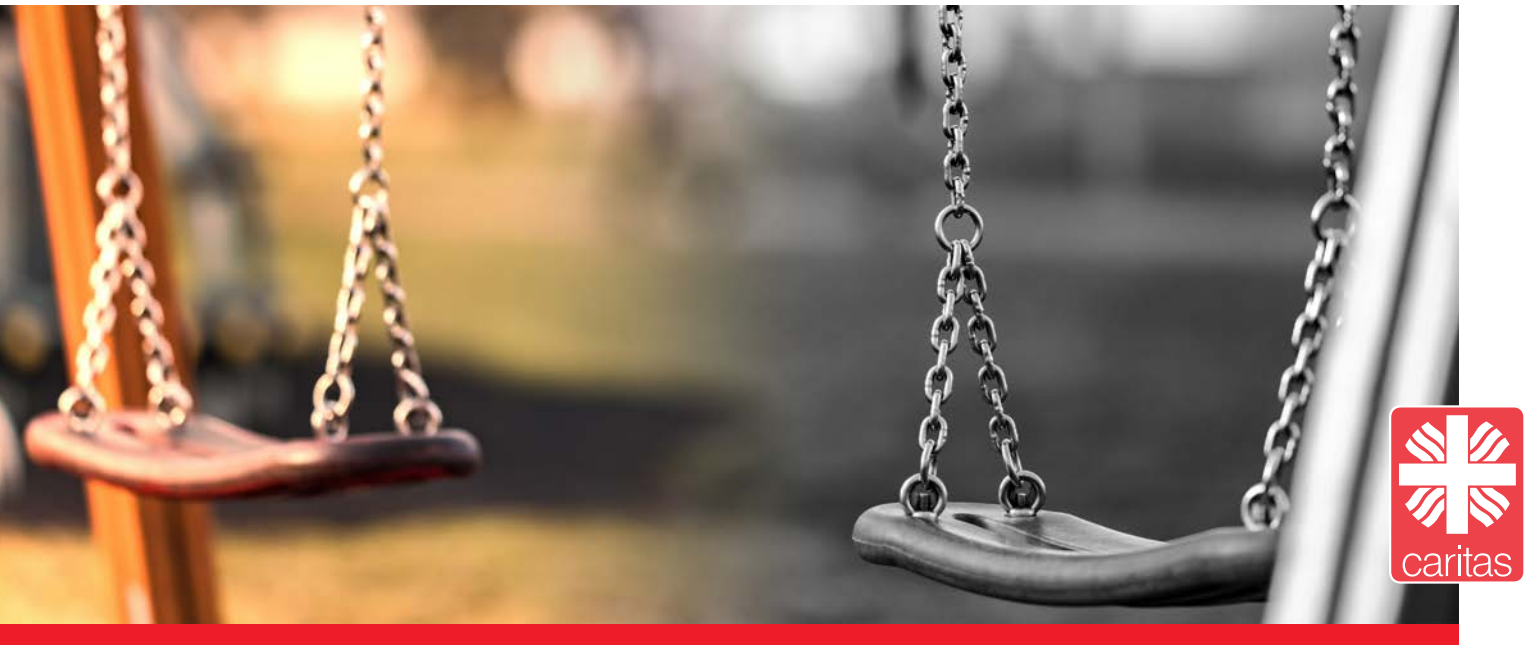

# Sexualisierte Gewalt, sexuell grenzverletzendes Verhalten durch Kinder und Jugendliche! – Wahrnehmen und fachlich handeln!

Sexuell grenzverletzendes Verhalten durch Kinder und Jugendliche kann an allen Orten auftreten, wo Kinder und Jugendliche leben, sich aufhalten und gemeinsam betreut werden.

Wir stellen uns als Fachkräfte immer wieder die Fragen: "Was ist normal?", "Wie kann ich damit umgehen?" und "Welche Hilfen gibt es?".

Fachkräfte sind gefordert, eine Haltung und einen fachlichen Umgang mit diesem Thema zu entwickeln. Die betroffenen Kinder und Jugendlichen gilt es zu schützen. Mit den Kindern und Jugendlichen, die sexualisierte Übergriffe begangen haben, aber auch mit ihren Eltern/verantwortlichen Bezugspersonen (z. B. in der stationären Jugendhilfe) sind Konsequenzen und Hilfen zu erarbeiten, damit sie keine weiteren Übergriffe mehr begehen.

Der fachliche Umgang mit sexuellen Übergriffen durch Kinder und Jugendliche ist eine wesentliche Aufgabe des Kinderschutzes!

# DER REFERENT

#### Steffen Theel (M.A.), Kinder- und Jugendlichenpsychotherapeut (VT)

Stellvertretender Leiter des ZKPF; approbierter Kinder- und Jugendpsychotherapeut mit verhaltenstherapeutischem Schwerpunkt; Sozialarbeiter/Sozialarbeiter - Organisationsentwicklung und Inklusion (M. A.); Weiterbildungsreferent im Zertifizierungskurs Kriminaltherapie und Kriminalprävention | KrimTP®; Dozent am MAPP-Institut (Magdeburger Ausbildungsinstitut für Psychotherapeutische Psychologie); Hypno- und Entspannungstherapeut; traumatherapeutischer Schwerpunkt; ASAT®- & ASAT®Jugend-Trainer; bisherige Berufserfahrung im sozial-pädagogischen und psychotherapeutischen Feld: ambulante und stationäre Kinder- und Jugendhilfesetting, Straßensozialarbeit, Arbeit mit komplex-traumatisierten Kindern.

Umfangreiche Erfahrungen in der ambulanten, (teil-,) stationären Kinder- und Jugendpsychiatrie, eigener Praxistätigkeit. Aktuell Dissertation zum Thema "Sexueller Sadismus und Risikofaktoren im Kindesalter".

# DAS TAGUNGSPROGRAMM

### am Mittwoch, 09. November 2022

## 9.00 Uhr

Begrüßung

#### 9.15 – 10.45 Uhr

- Sexualisierte Übergriffe durch Kinder und Jugendliche – Wann sprechen wir von sexualisierten Übergriffen?
- Welche Begleiterscheinungen gibt es?
- Wie sind sie einzuordnen und zu bewerten?
- Wie zeigen sich mögliche Dynamiken und Abwehrmechanismen?
- Was können die Ursachen sein?

#### 10.45 – 11.00 Uhr Pause

#### 11.00 - 12.30 Uhr

Was ist normal? - Differenzierung zwischen Norm und Abweichung/Pathologie

#### 12.30 – 13.30 Uhr

Mittagspause

#### 13.30 – 14.45 Uhr

- Fachliches Handeln ist immer auch eine Frage der Haltung: Wann interveniere ich wie und mit welcher Hilfe, wenn sich Kinder oder Jugendliche sexuell übergriffig verhalten?
- Sexualpädagogische Konzepte und Schutzkonzepte in der Einrichtung
- **Literatur und Materialien**

#### 14.45 – 15.00 Uhr

Pause

#### 15.00 – 16.00 Uhr

Hilfemöglichkeiten im Netzwerk – Praxisbeispiele: Wie ist das bei Ihnen?

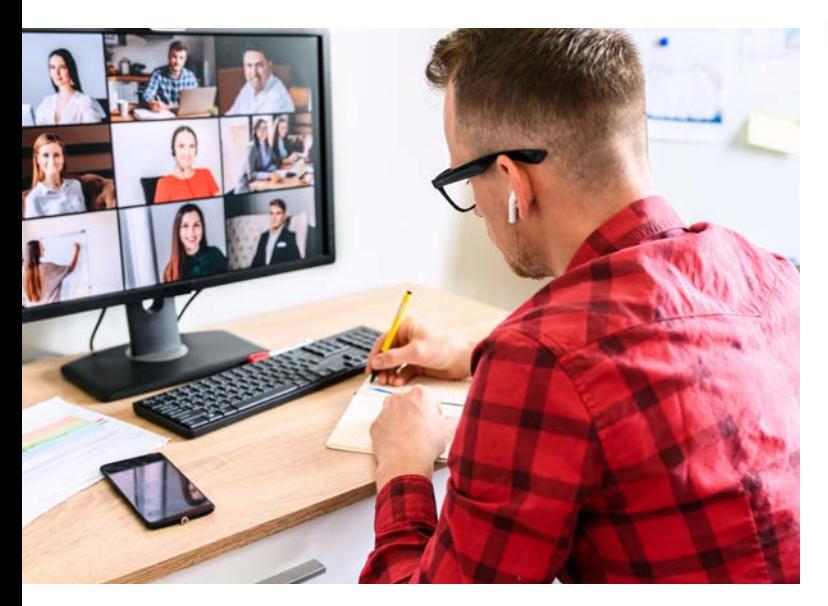

# ZOOM O

Am Tag der Veranstaltung klicken Sie auf den Link, den Sie von uns vor der Veranstaltung bekommen werden und Sie können am Zoom-Meeting teilnehmen.

#### Optional können Sie Zoom auch auf Ihrem Computer installieren.

Gehen Sie auf die Webseite: https://zoom.us Registrieren Sie sich kostenlos und folgen Sie den Anweisungen auf der Homepage. Zoom wird nun heruntergeladen. Entweder Zoom startet die Installation automatisch oder Sie müssen in Ihrem Browser unter Downloads auf "ZoomInstaller.exe" klicken. Zoom ist nun installiert und kann verwendet werden.

# TEILNAHMEGEBÜHR 40,00 €

# ANMELDUNG

Online unter www.caritas-nok.de/anmeldung bis 21. Oktober 2022

Nach Eingang der Teilnahmegebühr ist die Anmeldung verbindlich! Zoom-Link wird übersandt!

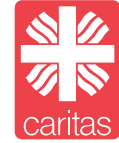

Anlaufstelle gegen sexuellen Missbrauch an Kindern, Jugendlichen und jungen Erwachsenen Psychologische Erziehungs- und Familienberatungsstelle

Caritasverband für den Neckar-Odenwald-Kreis e. V. Bezirksstelle Buchen

Am Haag 17 74722 Buchen Tel.: 06281 3255-0 buchen@caritas-nok.de

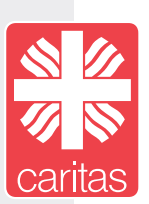